# **Lange Nacht der Wissenschaften 2022**

**LNdW-Team Elektronik Hrsg. Prof. Dr.-Ing. S. Tschirley**

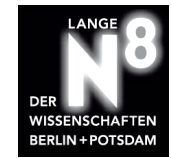

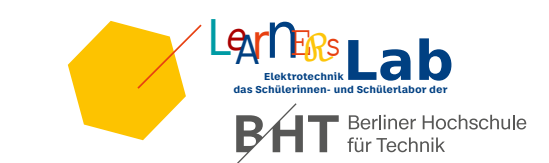

**Gedächtnistrainer mit einem TI-Microcontroller**

#### **Bauen**

In Abb. [1\(a\)](#page-0-0) können wir die Schaltung unserer Platine sehen. Welches Bauteil ist wofür zuständig? Herzstück der Schaltung ist der Mikrocontroller MPS430G2313, die die gesamte Ansteuerung übernimmt. Er arbeitet mit 1 MHz und ist ein 16-bit Mikrocontroller. An ihn angeschlossen sind 4 Taster als Eingänge, damit wir etwas zum Bedienen haben. Als Ausgänge haben wir 4 LEDs in verschiedenen Farben passend zm Taster. Das Ganze läuft mit einer 3 V-Knopfzelle.

Die Spielidee ist, dass der Computer eine Farbsequenz vorspielt, deren Länge sich mit jedem Durchlauf erhöht. In jedem Schritt wiederholt der Spieler die wachsende Sequenz, die maximale Länge ist 16. Das kann man aber im Programm erhöhen.

<span id="page-0-0"></span>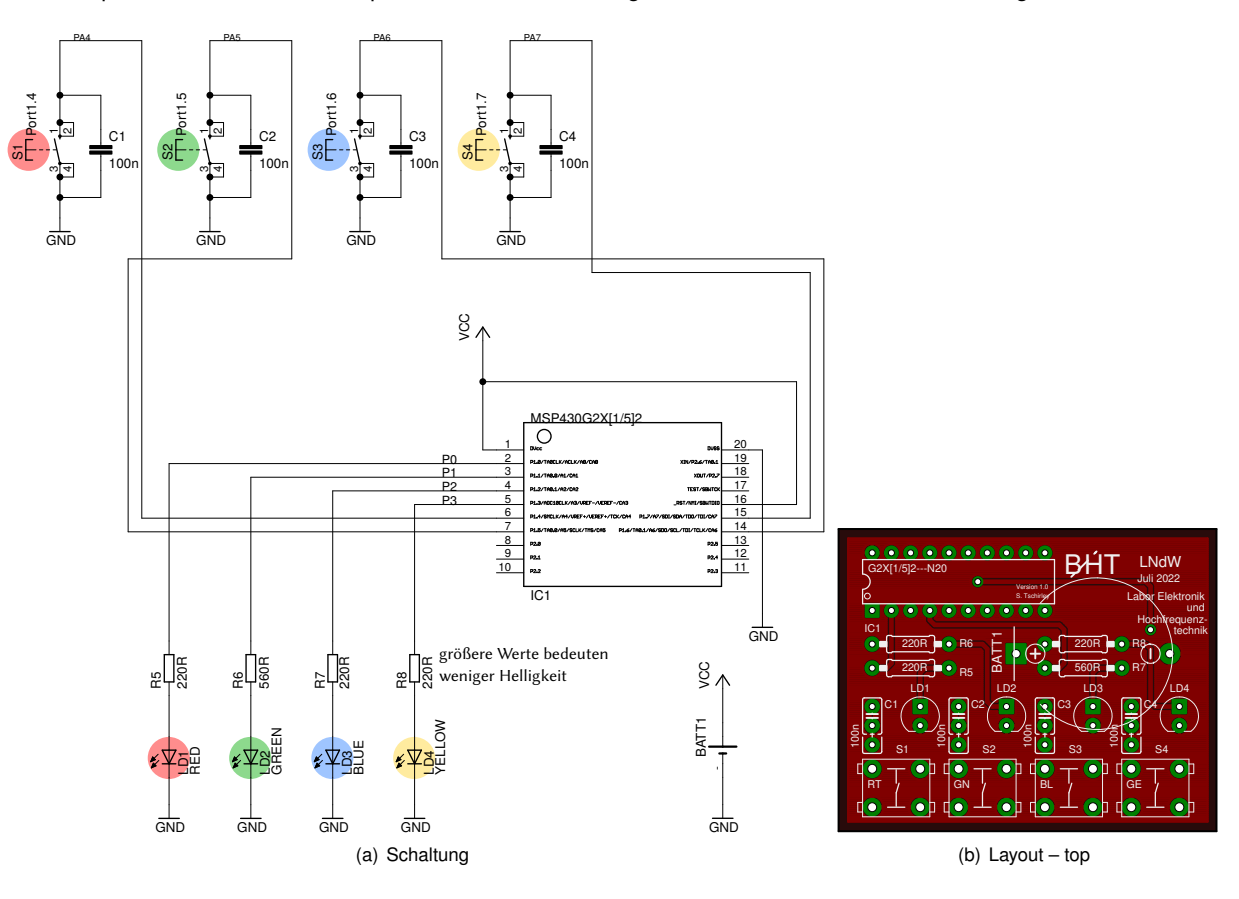

<span id="page-0-1"></span>Abbildung 1: **Gedächtnisspiel**: [\(a\)](#page-0-0) Schaltplan und [\(b\)](#page-0-1) Layout von oben gesehen

Bedient man das Spiel nicht, so wird der Stromverbrauch reduziert, die LEDs werden augeschaltet. Im Hintergrund werden weiterhin Zufallszahlen erzeugt. Das ist ja für einen deterministischen Automaten nicht so einfach, zufällige Dinge zu machen, daher macht der das einfach im Hintergrund immer weiter. Ein neuer Tastendruck führt zum nächsten Spiel. Spielt man lange nicht, dann nimmt man am Besten die Batterie raus.

#### **Mehr !**

Die komplette Software zu der kleinen Leiterplatte, die Schaltplan- und Leiterplattendateien können auf der Webseite zur Veranstaltung heruntergeladen werden

<https://prof.bht-berlin.de/tschirley/lange-naechte-der-wissenschaften/>

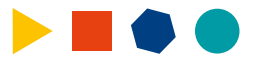

Lange Nacht der Wissenschaften 2022 Seite 1 von [2](#page-1-0)

## <span id="page-1-0"></span>**Bedienungsanleitung**

Das Spiel

• Ein Spiel startet mit einem Lauflicht

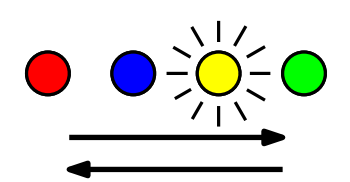

• Der Controller lässt nun eine zufällig gewählte LED leuchten

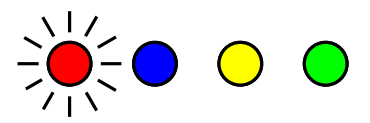

• Der Spieler drückt auf die entsprechende Taste

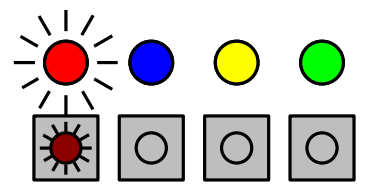

• Der Controller wiederholt die erste Farbe und ergänzt eine weitere

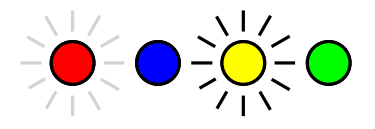

• Der Spieler wiederholt diese Sequenz

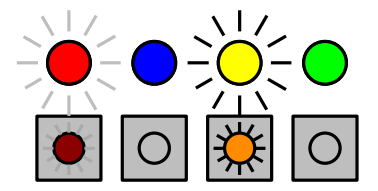

• Wurden 16 richtige LEDs wiederholt, so hat man gewonnen, eine Lightshow wird angezeigt.

### Bei Nichtbenutzung

- Wird das Spiel nicht benutzt, so macht der Controller vier Versuche, den Spieler zum mitspielen zu bewegen.
- Spielt keiner mit, so geht der Controller schlafen und verabschiedet sich mit einem langsamen Lauflicht.

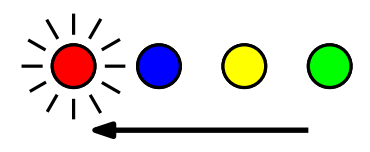

• Aufwecken erfolgt durch Drücken einer Taste

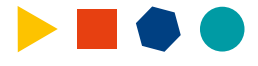